# Package 'sClust'

August 23, 2021

Type Package

Title R Toolbox for Unsupervised Spectral Clustering

Version 1.0

Date 2021-08-20

Author Emilie Poisson-Caillault [aut, cre, cph],

Alain Lefebvre [ctb], Erwan Vincent [aut],

Pierre-Alexandre Hebert [ctb]

Description Toolbox containing a variety of spectral clustering tools functions. Among the tools available are the hierarchical spectral clustering algorithm, the Shi and Malik clustering algorithm, the Perona and Freeman algorithm, the non-normalized clustering, the Von Luxburg algorithm, the Partition Around Medoids clustering algorithm, a multi-level clustering algorithm, recursive clustering and the fast method for all clustering algorithm. As well as other tools needed to run these algorithms or useful for unsupervised spec-

tral clustering. This toolbox aims to gather the main tools for unsupervised spectral classification. See <<http://mawenzi.univ-littoral.fr/>> for more information and documentation.

**Depends**  $R (= 3.0.0)$ 

Imports cluster, stats, grDevices, class

License GPL  $(>= 2)$ 

RoxygenNote 6.0.1

NeedsCompilation no

Maintainer Emilie Poisson-Caillault <emilie.caillault@univ-littoral.fr>

Repository CRAN

Date/Publication 2021-08-23 18:50:02 UTC

# R topics documented:

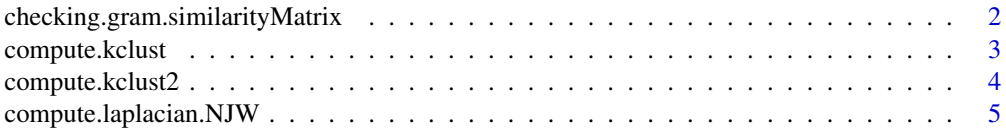

# <span id="page-1-0"></span>2 checking.gram.similarityMatrix

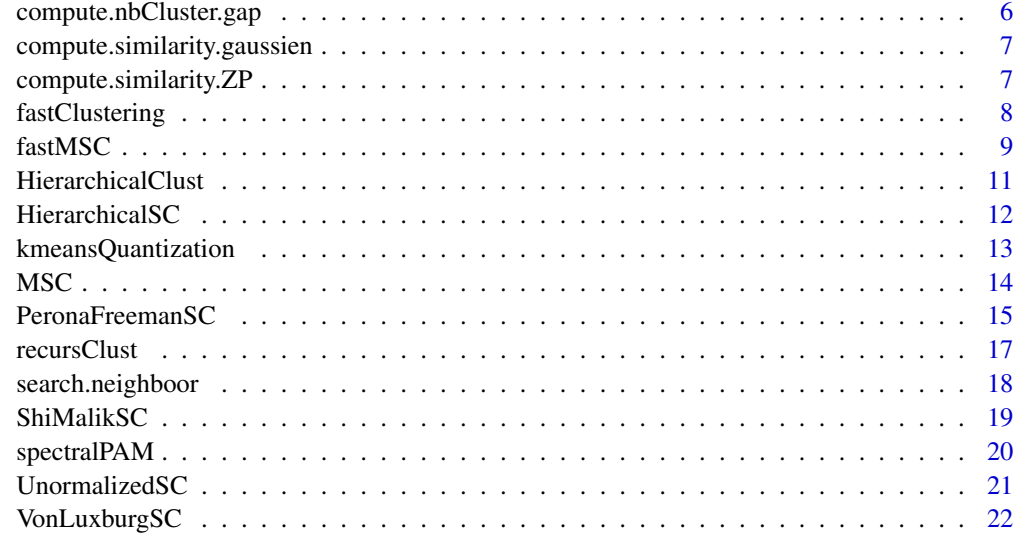

#### **Index** [24](#page-23-0)

checking.gram.similarityMatrix

*Gram similarity matrix checker*

# Description

Function to check if a similarity matrix is Gram or not

# Usage

```
checking.gram.similarityMatrix(W, flagDiagZero = FALSE, verbose = FALSE)
```
# Arguments

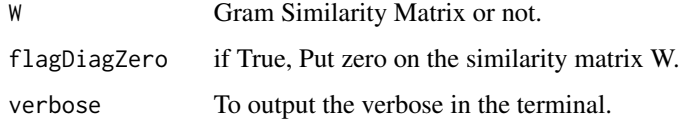

## Value

a Gram similarity matrix

## Author(s)

Emilie Poisson Caillault and Erwan Vincent

## <span id="page-2-0"></span>compute.kclust 3

## Examples

```
### Example 1: 2 disks of the same size
n<-100 ; r1<-1
x < -(runif(n)-0.5)*2;
y<-(runif(n)-0.5)*2
keep1<-which((x*2+y*2)<(r1*2))
disk1<-data.frame(x+3*r1,y)[keep1,]
disk2 <-data.frame(x-3*r1,y)[keep1,]
sameTwoDisks <- rbind(disk1,disk2)
W <- compute.similarity.ZP(scale(sameTwoDisks))
W <- checking.gram.similarityMatrix(W)
### Example 2: Speed and Stopping Distances of Cars
W <- compute.similarity.ZP(scale(cars))
```
W <- checking.gram.similarityMatrix(W)

compute.kclust *Gram similarity matrix checker*

#### Description

Function which select the number of cluster to compute thanks to a selected method

#### Usage

```
compute.kclust(
  eigenValues,
 method = "default",
 Kmax = 20,
  tolerence = 1,
  threshold = 0.9,
  verbose = FALSE
\lambda
```
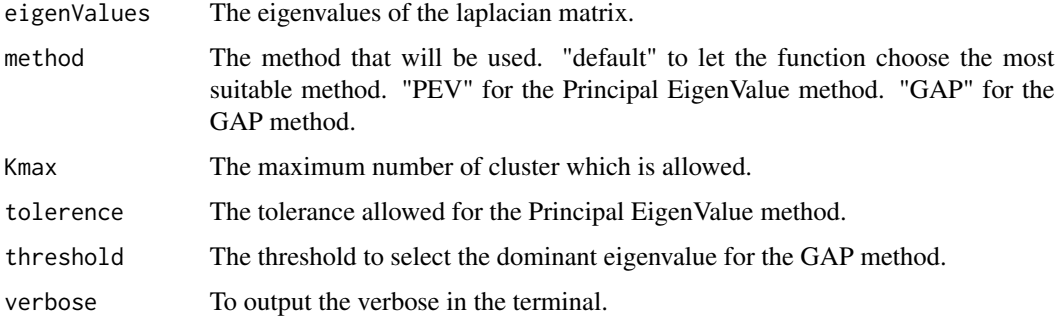

## <span id="page-3-0"></span>Value

a vector which contain the number of cluster to compute.

#### Author(s)

Emilie Poisson Caillault and Erwan Vincent

#### Examples

```
### Example 1: 2 disks of the same size
n<-100 ; r1<-1
x<-(runif(n)-0.5)*2;
y<-(runif(n)-0.5)*2
keep1<-which((x*2+y*2)<(r1*2))
disk1<-data.frame(x+3*r1,y)[keep1,]
disk2 <-data.frame(x-3*r1,y)[keep1,]
sameTwoDisks <- rbind(disk1,disk2)
W <- compute.similarity.ZP(scale(sameTwoDisks))
W <- checking.gram.similarityMatrix(W)
eigVal <- compute.laplacian.NJW(W,verbose = TRUE)$eigen$values
K <- compute.kclust(eigVal, method="default", Kmax=20, tolerence=0.99, threshold=0.9, verbose=TRUE)
### Example 2: Speed and Stopping Distances of Cars
W <- compute.similarity.ZP(scale(cars))
W <- checking.gram.similarityMatrix(W)
```

```
eigVal <- compute.laplacian.NJW(W,verbose = TRUE)$eigen$values
K <- compute.kclust(eigVal, method="default", Kmax=20, tolerence=0.99, threshold=0.9, verbose=TRUE)
```
compute.kclust2 *K clust compute selection V2*

## Description

Function which select the number of cluster to compute thanks to a selected method

#### Usage

```
compute.kclust2(
  eigenValues,
 method = "default",
 Kmax = 20,
  tolerence = 1,
  threshold = 0.9,
  verbose = FALSE
)
```
## <span id="page-4-0"></span>Arguments

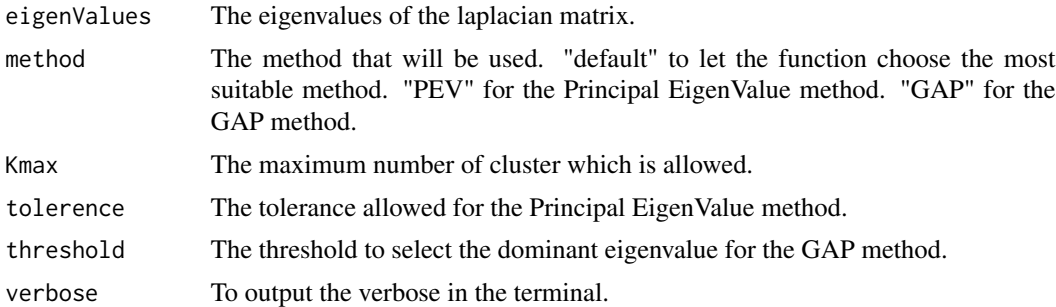

## Value

a vector which contain the number of cluster to compute.

## Author(s)

Emilie Poisson Caillault and Erwan Vincent

compute.laplacian.NJW *Gram similarity matrix checker*

# Description

Function which select the number of cluster to compute thanks to a selected method

#### Usage

```
compute.laplacian.NJW(W, verbose = FALSE)
```
## Arguments

![](_page_4_Picture_136.jpeg)

# Value

returns a list containing the following elements:

- Lsym: a NJW laplacian matrix
- eigen: a list that contain the eigenvectors ans eigenvalues
- diag: a diagonal matrix used for the laplacian matrix

## Author(s)

Emilie Poisson Caillault and Erwan Vincent

## Examples

```
### Example 1: 2 disks of the same size
n<-100 ; r1<-1
x<-(runif(n)-0.5)*2;
y<-(runif(n)-0.5)*2
keep1<-which((x*2+y*2)<(r1*2))
disk1<-data.frame(x+3*r1,y)[keep1,]
disk2 <-data.frame(x-3*r1,y)[keep1,]
sameTwoDisks <- rbind(disk1,disk2)
W <- compute.similarity.ZP(scale(sameTwoDisks))
W <- checking.gram.similarityMatrix(W)
res <- compute.laplacian.NJW(W,verbose = TRUE)
### Example 2: Speed and Stopping Distances of Cars
W <- compute.similarity.ZP(scale(cars))
W <- checking.gram.similarityMatrix(W)
res <- compute.laplacian.NJW(W,verbose = TRUE)
```
## compute.nbCluster.gap *Recherche du nb de cluster par selon le critere du gap*

## Description

Recherche du nb de cluster par selon le critere du gap

## Usage

compute.nbCluster.gap(val, seuil =  $0$ , fig = FALSE)

#### Arguments

![](_page_5_Picture_122.jpeg)

## Value

Kli

## Author(s)

Emilie Poisson Caillault v13/10/2015

<span id="page-5-0"></span>

<span id="page-6-0"></span>compute.similarity.gaussien

*Calcule matrice de similarite gaussienn*

## Description

Calcule matrice de similarite gaussienn

## Usage

compute.similarity.gaussien(points, sigma)

## Arguments

![](_page_6_Picture_109.jpeg)

## Value

mat

## Author(s)

Emilie Poisson Caillault v13/10/2015

compute.similarity.ZP *Calcule matrice de similarite gaussienne selon Zelnik-Manor et Perona*

## Description

sigma local, attention risque matrice non semi-def positive

## Usage

```
compute.similarity.ZP(points, vois = 7)
```
# Arguments

![](_page_6_Picture_110.jpeg)

## Value

mat

## <span id="page-7-0"></span>Author(s)

Emilie Poisson Caillault v13/10/2015

fastClustering *Fast Spectral Clustering*

# Description

This function will sample the data before performing a classification function on the samples and then applying K nearest neighbours.

## Usage

```
fastClustering(
 dataFrame,
  smplPoint,
 stopCriteria = 0.99,
 neighbours = 7,similarity = TRUE,
 clustFunction,
  ...
)
```
## Arguments

![](_page_7_Picture_143.jpeg)

#### Value

returns a list containing the following elements:

- results: clustering results
- sample: dataframe containing the sample used
- quantLabels: quantization labels
- clustLabels: results labels
- kmeans: kmeans quantization results

#### <span id="page-8-0"></span>fastMSC 9

## Author(s)

Emilie Poisson Caillault and Erwan Vincent

#### Examples

```
### Example 1: 2 disks of the same size
n<-100 ; r1<-1
x<-(runif(n)-0.5)*2;
y<-(runif(n)-0.5)*2
keep1<-which((x*2+y*2)<(r1*2))
disk1<-data.frame(x+3*r1,y)[keep1,]
disk2 <-data.frame(x-3*r1,y)[keep1,]
sameTwoDisks <- rbind(disk1,disk2)
res <- fastClustering(scale(sameTwoDisks),smplPoint = 500,
                      stopCriteria = 0.99, neighbours = 7, similarity = TRUE,
                      clustFunction = UnormalizedSC, K = 2)
plot(sameTwoDisks, col = as.factor(res$clustLabels))
### Example 2: Speed and Stopping Distances of Cars
res <- fastClustering(scale(iris[,-5]),smplPoint = 500,
                      stopCriteria = 0.99, neighbours = 7, similarity = TRUE,
                      clustFunction = spectralPAM, K = 3)
plot(iris, col = as.factor(res$clustLabels))
table(res$clustLabels,iris$Species)
```
fastMSC *Fast Multi-Level Spectral Clustering*

#### Description

The function, for a given dataFrame, will separate the data using the Fast NJW clustering in several levels.

#### Usage

```
fastMSC(
  X,
  levelMax,
  silMin = 0.7,vois = 7,flagDiagZero = FALSE,
  method = "default",
  Kmax = 20,
  tolerence = <math>0.99</math>,threshold = 0.7,
  minPoint = 7,
  verbose = FALSE
)
```
## **Arguments**

![](_page_9_Picture_163.jpeg)

## Value

a dataframe containing the results labels of each levels

## Author(s)

Emilie Poisson Caillault and Erwan Vincent

## Examples

```
### Example 1: 2 disks of the same size
n<-100 ; r1<-1
x < -(runif(n)-0.5)*2;
y<-(runif(n)-0.5)*2
keep1<-which((x*2+y*2)<(r1*2))
disk1<-data.frame(x+3*r1,y)[keep1,]
disk2 <-data.frame(x-3*r1,y)[keep1,]
sameTwoDisks <- rbind(disk1,disk2)
res <- fastMSC(scale(sameTwoDisks),levelMax=5, silMin=0.7, vois=7,
           flagDiagZero=TRUE, method = "PEV", Kmax = 20,
           tolerence = 0.99, threshold = 0.7, minPoint = 7, verbose = TRUE)
plot(sameTwoDisks, col = as.factor(res[,ncol(res)]))
### Example 2: Speed and Stopping Distances of Cars
res <- fastMSC(scale(iris[,-5]),levelMax=5, silMin=0.7, vois=7,
           flagDiagZero=TRUE, method = "PEV", Kmax = 20,
           tolerence = 0.99, threshold = 0.9, minPoint = 7, verbose = TRUE)
plot(iris, col = as.factor(res[,ncol(res)]))
table(res[,ncol(res)],iris$Species)
```
<span id="page-10-0"></span>HierarchicalClust *Hierarchical Clustering*

## Description

Hierarchical Clustering

# Usage

```
HierarchicalClust(
  W,
  K = 5,
  method = "ward.D2",
  flagDiagZero = FALSE,
  verbose = FALSE,
  ...
\mathcal{L}
```
## Arguments

![](_page_10_Picture_141.jpeg)

## Value

returns a list containing the following elements:

• cluster: a vector containing the cluster

## Author(s)

Emilie Poisson Caillault and Erwan Vincent

# Examples

```
### Example 1: 2 disks of the same size
n<-100 ; r1<-1
x<-(runif(n)-0.5)*2;
y<-(runif(n)-0.5)*2
keep1<-which((x*2+y*2)<(r1*2))
disk1<-data.frame(x+3*r1,y)[keep1,]
disk2 <-data.frame(x-3*r1,y)[keep1,]
sameTwoDisks <- rbind(disk1,disk2)
```

```
W <- compute.similarity.ZP(scale(sameTwoDisks))
res <- HierarchicalClust(W,K=2,method="ward.D2",flagDiagZero=TRUE,verbose=TRUE)
plot(sameTwoDisks, col = res$cluster)
### Example 2: Speed and Stopping Distances of Cars
W <- compute.similarity.ZP(scale(iris[,-5]))
res <- HierarchicalClust(W,K=2,method="ward.D2",flagDiagZero=TRUE,verbose=TRUE)
plot(iris, col = res$cluster)
```
HierarchicalSC *Hierarchical Spectral Clustering*

#### Description

Hierarchical Spectral Clustering

## Usage

```
HierarchicalSC(
  W,
  K = 5,
  method = "ward.D2",
  flagDiagZero = FALSE,
  verbose = FALSE
\mathcal{L}
```
#### Arguments

![](_page_11_Picture_140.jpeg)

## Value

returns a list containing the following elements:

- cluster: a vector containing the cluster
- eigenVect: a vector containing the eigenvectors
- eigenVal: a vector containing the eigenvalues

## Author(s)

Emilie Poisson Caillault and Erwan Vincent

<span id="page-11-0"></span>

## <span id="page-12-0"></span>kmeansQuantization 13

#### References

Sanchez-Garcia, R., Fernnelly, M. and al. (2014). Hierarchical Spectral Clustering of Power Grids. In IEEE Transaction on Power Systems 29.5, pages 2229-2237. ISSN : 0885-8950.

#### Examples

```
### Example 1: 2 disks of the same size
n<-100 ; r1<-1
x<-(runif(n)-0.5)*2;
y<-(runif(n)-0.5)*2
keep1<-which((x*2+y*2)<(r1*2))
disk1<-data.frame(x+3*r1,y)[keep1,]
disk2 <-data.frame(x-3*r1,y)[keep1,]
sameTwoDisks <- rbind(disk1,disk2)
W <- compute.similarity.ZP(scale(sameTwoDisks))
res <- HierarchicalSC(W,K=2,method = "ward.D2",flagDiagZero=TRUE,verbose=TRUE)
plot(sameTwoDisks, col = res$cluster)
plot(res$eigenVect[,1:2], col = res$cluster, main="spectral space",
     xlim=c(-1,1), ylim=c(-1,1)); points(0,0,pch='+');
plot(res$eigenVal, main="Laplacian eigenvalues",pch='+');
### Example 2: Speed and Stopping Distances of Cars
W <- compute.similarity.ZP(scale(iris[,-5]))
res <- HierarchicalSC(W,K=2,method="ward.D2",flagDiagZero=TRUE,verbose=TRUE)
plot(iris, col = res$cluster)
plot(res$eigenVect[,1:2], col = res$cluster, main="spectral space",
     xlim=c(-1,1),ylim=c(-1,1)); points(0,0,pch='+');
plot(res$eigenVal, main="Laplacian eigenvalues",pch='+');
```
kmeansQuantization *Data quantization*

#### Description

The function use kmeans algorithm to perform data quantization.

#### Usage

```
kmeansQuantization(dataFrame, maxData, stopCriteria = 0.99)
```
#### Arguments

![](_page_12_Picture_142.jpeg)

#### Value

kmeans result

## Author(s)

Emilie Poisson Caillault and Erwan Vincent

# MSC *Multi-Level Spectral Clustering*

# Description

The function, for a given dataFrame, will separate the data using the NJW clustering in several levels.

## Usage

```
MSC(
 X,
 levelMax,
  silMin = 0.7,vois = 7,flagDiagZero = FALSE,
 method = "default",
 Kmax = 20,
  tolerence = 0.99,threshold = 0.7,
 minPoint = 7,
 verbose = FALSE
)
```
![](_page_13_Picture_155.jpeg)

<span id="page-13-0"></span>

## <span id="page-14-0"></span>PeronaFreemanSC 15

## Value

returns a list containing the following elements:

- cluster: a vector containing the cluster
- eigenVect: a vector containing the eigenvectors
- eigenVal: a vector containing the eigenvalues

## Author(s)

Emilie Poisson Caillault and Erwan Vincent

#### References

Grassi, K. (2020) Definition multivariee et multi-echelle d'etats environnementaux par Machine Learning : Caracterisation de la dynamique phytoplanctonique.

## Examples

```
### Example 1: 2 disks of the same size
n<-100 ; r1<-1
x<-(runif(n)-0.5)*2;
y<-(runif(n)-0.5)*2
keep1<-which((x*2+y*2)<(r1*2))
disk1<-data.frame(x+3*r1,y)[keep1,]
disk2 <-data.frame(x-3*r1,y)[keep1,]
sameTwoDisks <- rbind(disk1,disk2)
res <- MSC(scale(sameTwoDisks),levelMax=5, silMin=0.7, vois=7,
           flagDiagZero=TRUE, method = "default", Kmax = 20,
           tolerence = 0.99, threshold = 0.7, minPoint = 7, verbose = TRUE)
plot(sameTwoDisks, col = as.factor(res[,ncol(res)]))
### Example 2: Speed and Stopping Distances of Cars
res <- MSC(scale(iris[,-5]),levelMax=5, silMin=0.7, vois=7,
           flagDiagZero=TRUE, method = "default", Kmax = 20,
           tolerence = 0.99, threshold = 0.9, minPoint = 7, verbose = TRUE)
plot(iris, col = as.factor(res[,ncol(res)]))
table(res[,ncol(res)],iris$Species)
```
PeronaFreemanSC *Bi-parted Spectral Clustering. Peronna and Freeman.*

#### **Description**

Bi-parted spectral clustering based on Peronna and Freeman algorithm, which separates the data into two distinct clusters

#### Usage

```
PeronaFreemanSC(W, flagDiagZero = FALSE, verbose = FALSE)
```
#### Arguments

![](_page_15_Picture_142.jpeg)

## Value

returns a list containing the following elements:

- cluster: a vector containing the cluster
- eigenVect: a vector containing the eigenvectors
- eigenVal: a vector containing the eigenvalues

#### Author(s)

Emilie Poisson Caillault and Erwan Vincent

#### References

Perona, P. and Freeman, W. (1998). A factorization approach to grouping. In European Conference on Computer Vision, pages 655-670

#### Examples

```
### Example 1: 2 disks of the same size
n<-100 ; r1<-1
x<-(runif(n)-0.5)*2;
y<-(runif(n)-0.5)*2
keep1<-which((x*2+y*2)<(r1*2))
disk1<-data.frame(x+3*r1,y)[keep1,]
disk2 <-data.frame(x-3*r1,y)[keep1,]
sameTwoDisks <- rbind(disk1,disk2)
W <- compute.similarity.ZP(scale(sameTwoDisks))
res <- PeronaFreemanSC(W,flagDiagZero=TRUE,verbose=TRUE)
plot(sameTwoDisks, col = res$cluster)
plot(res$eigenVect[,1:2], col = res$cluster, main="spectral space",
     xlim=c(-1,1),ylim=c(-1,1)); points(0,0,pch='+');
plot(res$eigenVal, main="Laplacian eigenvalues",pch='+');
### Example 2: Speed and Stopping Distances of Cars
W <- compute.similarity.ZP(scale(iris[,-5]))
res <- PeronaFreemanSC(W,flagDiagZero=TRUE,verbose=TRUE)
plot(iris, col = res$cluster)
plot(res$eigenVect[,1:2], col = res$cluster, main="spectral space",
     xlim=c(-1,1),ylim=c(-1,1)); points(0,0,pch='+');
plot(res$eigenVal, main="Laplacian eigenvalues",pch='+');
```
<span id="page-16-0"></span>

## Description

The function, for a given dataFrame, will separate the data using the input clustering method in several levels.

## Usage

```
recursClust(
  dataFrame,
  levelMax = 2,
  clustFunction,
  similarity = TRUE,
  vois = 7,flagDiagZero = FALSE,
 biparted = FALSE,
 method = "default",
  tolerence = 0.99,
  threshold = 0.9,
 minPoint = 7,
 verbose = FALSE,
  ...
)
```
![](_page_16_Picture_164.jpeg)

## <span id="page-17-0"></span>Value

returns a list containing the following elements:

- cluster: vector that contain the result of the last level
- allLevels: dataframe containing the clustering results of each levels
- nbLevels: the number of computed levels

## Author(s)

Emilie Poisson Caillault and Erwan Vincent

#### Examples

```
### Example 1: 2 disks of the same size
n<-100 ; r1<-1
x < -(runif(n)-0.5)*2;
y < -(runif(n)-0.5)*2
keep1<-which((x*2+y*2)<(r1*2))
disk1<-data.frame(x+3*r1,y)[keep1,]
disk2 <-data.frame(x-3*r1,y)[keep1,]
sameTwoDisks <- rbind(disk1,disk2)
res <- recursClust(scale(sameTwoDisks),levelMax=3, clustFunction =ShiMalikSC,
                   similarity = TRUE, vois = 7, flagDiagZero = FALSE,
                   biparted = TRUE, verbose = TRUE)
plot(sameTwoDisks, col = as.factor(res$cluster))
### Example 2: Speed and Stopping Distances of Cars
res <- recursClust(scale(iris[,-5]),levelMax=4, clustFunction = spectralPAM,
                   similarity = TRUE, vois = 7, flagDiagZero = FALSE,
                   biparted = FALSE, method = "PEV", tolerence = 0.99,
                   threshold = 0.9, verbose = TRUE)
plot(iris, col = as.factor(res$cluster))
```
search.neighboor *Recherche du voisin num id le plus proche*

#### Description

Recherche du voisin num id le plus proche

#### Usage

search.neighboor(vdist, vois)

![](_page_17_Picture_148.jpeg)

#### <span id="page-18-0"></span>ShiMalikSC 19

## Value

id

# Author(s)

Emilie Poisson Caillault v13/10/2015

## ShiMalikSC *Bi-parted Spectral Clustering. Shi and Malik.*

#### Description

Bi-parted spectral clustering based on Shi and Malik algorithm, which separates the data into two distinct clusters

## Usage

ShiMalikSC(W, flagDiagZero = FALSE, verbose = FALSE)

## Arguments

![](_page_18_Picture_115.jpeg)

## Value

returns a list containing the following elements:

- cluster: a vector containing the cluster
- eigenVect: a vector containing the eigenvectors
- eigenVal: a vector containing the eigenvalues

## Author(s)

Emilie Poisson Caillault and Erwan Vincent

## References

Shi, J and Malik, J. (2000). Normalized cuts and image segmentation. In PAMI, Transactions on Pattern Analysis and Machine Intelligence, pages 888-905

## Examples

```
### Example 1: 2 disks of the same size
n<-100 ; r1<-1
x < -(runif(n)-0.5)*2;
y < -(runif(n)-0.5)*2keep1<-which((x*2+y*2)<(r1*2))
disk1<-data.frame(x+3*r1,y)[keep1,]
disk2 <-data.frame(x-3*r1,y)[keep1,]
sameTwoDisks <- rbind(disk1,disk2)
W <- compute.similarity.ZP(scale(sameTwoDisks))
res <- ShiMalikSC(W,flagDiagZero=TRUE,verbose=FALSE)
plot(sameTwoDisks, col = res$cluster)
plot(res$eigenVect[,1:2], col = res$cluster, main="spectral space",
     xlim=c(-1,1), ylim=c(-1,1)); points(0,0,pch='+');
plot(res$eigenVal, main="Laplacian eigenvalues",pch='+');
### Example 2: Speed and Stopping Distances of Cars
W <- compute.similarity.ZP(scale(iris[,-5]))
res <- ShiMalikSC(W,flagDiagZero=TRUE,verbose=TRUE)
plot(iris, col = res$cluster)
plot(res$eigenVect[,1:2], col = res$cluster, main="spectral space",
     xlim=c(-1,1),ylim=c(-1,1)); points(0,0,pch='+');
plot(res$eigenVal, main="Laplacian eigenvalues",pch='+');
```
spectralPAM *Spectral-PAM clustering*

#### Description

The function, for a given similarity matrix, will separate the data using a spectral space.It is based on the Jordan and Weiss algorithm. This version uses K-medoid to split the clusters.

## Usage

spectralPAM(W, K, flagDiagZero = FALSE, verbose = FALSE)

#### Arguments

![](_page_19_Picture_160.jpeg)

#### Value

returns a list containing the following elements:

- cluster: a vector containing the cluster
- eigenVect: a vector containing the eigenvectors
- eigenVal: a vector containing the eigenvalues

<span id="page-19-0"></span>

## <span id="page-20-0"></span>UnormalizedSC 21

#### Author(s)

Emilie Poisson Caillault and Erwan Vincent

#### Examples

```
### Example 1: 2 disks of the same size
n<-100 ; r1<-1
x < -(runif(n)-0.5)*2;
y<-(runif(n)-0.5)*2
keep1<-which((x*2+y*2)<(r1*2))
disk1<-data.frame(x+3*r1,y)[keep1,]
disk2 <-data.frame(x-3*r1,y)[keep1,]
sameTwoDisks <- rbind(disk1,disk2)
W <- compute.similarity.ZP(scale(sameTwoDisks))
res <- spectralPAM(W,K=2,flagDiagZero=TRUE,verbose=TRUE)
plot(sameTwoDisks, col = res$cluster)
plot(res$eigenVect[,1:2], col = res$cluster, main="spectral space",
     xlim=c(-1,1),ylim=c(-1,1)); points(0,0,pch='+');
plot(res$eigenVal, main="Laplacian eigenvalues",pch='+');
abline(h=1,lty="dashed",col="red")
### Example 2: Speed and Stopping Distances of Cars
W <- compute.similarity.ZP(scale(iris[-5]))
res <- spectralPAM(W,K=2,flagDiagZero=TRUE,verbose=TRUE)
plot(iris, col = res$cluster)
plot(res$eigenVect[,1:2], col = res$cluster, main="spectral space",
     xlim=c(-1,1), ylim=c(-1,1)); points(0,0,pch='+');
plot(res$eigenVal, main="Laplacian eigenvalues",pch='+');
abline(h=1,lty="dashed",col="red")
```
UnormalizedSC *Unormalized Spectral Clustering Ng.*

#### **Description**

The function, for a given similarity matrix, will separate the data using a spectral space. It does not normalize the Laplacian matrix compared to other algorithms

#### Usage

```
UnormalizedSC(W, K = 5, flagDiagZero = FALSE, verbose = FALSE)
```
![](_page_20_Picture_148.jpeg)

#### <span id="page-21-0"></span>Value

returns a list containing the following elements:

- cluster: a vector containing the cluster
- eigenVect: a vector containing the eigenvectors
- eigenVal: a vector containing the eigenvalues

#### Author(s)

Emilie Poisson Caillault and Erwan Vincent

#### Examples

```
### Example 1: 2 disks of the same size
n<-100 ; r1<-1
x<-(runif(n)-0.5)*2;
y<-(runif(n)-0.5)*2
keep1<-which((x*2+y*2)<(r1*2))
disk1<-data.frame(x+3*r1,y)[keep1,]
disk2 <-data.frame(x-3*r1,y)[keep1,]
sameTwoDisks <- rbind(disk1,disk2)
W <- compute.similarity.ZP(scale(sameTwoDisks))
res <- UnormalizedSC(W,K=2,flagDiagZero=TRUE,verbose=TRUE)
plot(sameTwoDisks, col = res$cluster)
plot(res$eigenVect[,1:2], col = res$cluster, main="spectral space",
     xlim=c(-1,1),ylim=c(-1,1)); points(0,0,pch='+');
plot(res$eigenVal, main="Laplacian eigenvalues",pch='+');
### Example 2: Speed and Stopping Distances of Cars
W <- compute.similarity.ZP(scale(iris[,-5]))
res <- UnormalizedSC(W,K=2,flagDiagZero=TRUE,verbose=TRUE)
plot(iris, col = res$cluster)
plot(res$eigenVect[,1:2], col = res$cluster, main="spectral space",
     xlim=c(-1,1), ylim=c(-1,1)); points(0,0,pch='+');
plot(res$eigenVal, main="Laplacian eigenvalues",pch='+');
```
VonLuxburgSC *Spectral Clustering based on the Von Luxburg algorithm*

#### Description

The function, for a given similarity matrix, will separate the data using a spectral space. It uses the Von Luxburg algorithm to do this

#### Usage

```
VonLuxburgSC(W, K = 5, flagDiagZero = FALSE, verbose = FALSE)
```
## VonLuxburgSC 23

#### **Arguments**

![](_page_22_Picture_148.jpeg)

## Value

returns a list containing the following elements:

- cluster: a vector containing the cluster
- eigenVect: a vector containing the eigenvectors
- eigenVal: a vector containing the eigenvalues

#### Author(s)

Emilie Poisson Caillault and Erwan Vincent

#### References

Von Luxburg, U. (2007). A Tutorial on Spectral Clustering. Statistics and Computing, Volume 17(4), pages 395-416

#### Examples

```
### Example 1: 2 disks of the same size
n<-100 ; r1<-1
x<-(runif(n)-0.5)*2;
y<-(runif(n)-0.5)*2
keep1<-which((x*2+y*2)<(r1*2))
disk1<-data.frame(x+3*r1,y)[keep1,]
disk2 <-data.frame(x-3*r1,y)[keep1,]
sameTwoDisks <- rbind(disk1,disk2)
W <- compute.similarity.ZP(scale(sameTwoDisks))
res <- VonLuxburgSC(W,K=2,flagDiagZero=TRUE,verbose=TRUE)
plot(sameTwoDisks, col = res$cluster)
plot(res$eigenVect[,1:2], col = res$cluster, main="spectral space",
     xlim=c(-1,1),ylim=c(-1,1)); points(0,0,pch='+');
plot(res$eigenVal, main="Laplacian eigenvalues",pch='+');
### Example 2: Speed and Stopping Distances of Cars
W <- compute.similarity.ZP(scale(iris[,-5]))
res <- VonLuxburgSC(W,K=2,flagDiagZero=TRUE,verbose=TRUE)
plot(iris, col = res$cluster)
plot(res$eigenVect[,1:2], col = res$cluster, main="spectral space",
     xlim=c(-1,1),ylim=c(-1,1)); points(0,0,pch='+');
plot(res$eigenVal, main="Laplacian eigenvalues",pch='+');
```
# <span id="page-23-0"></span>Index

checking.gram.similarityMatrix, [2](#page-1-0) compute.kclust, [3](#page-2-0) compute.kclust2, [4](#page-3-0) compute.laplacian.NJW, [5](#page-4-0) compute.nbCluster.gap, [6](#page-5-0) compute.similarity.gaussien, [7](#page-6-0) compute.similarity.ZP, [7](#page-6-0)

fastClustering, [8](#page-7-0) fastMSC, [9](#page-8-0)

HierarchicalClust, [11](#page-10-0) HierarchicalSC, [12](#page-11-0)

kmeansQuantization, [13](#page-12-0)

MSC, [14](#page-13-0)

PeronaFreemanSC, [15](#page-14-0)

recursClust, [17](#page-16-0)

search.neighboor, [18](#page-17-0) ShiMalikSC, [19](#page-18-0) spectralPAM, [20](#page-19-0)

UnormalizedSC, [21](#page-20-0)

VonLuxburgSC, [22](#page-21-0)